### **Included items:**

- 1x Windows I-Series Touchcomputer
- 1x Power Cable US/Canada
- 1x Power Cable Europe
- 1x Type-C Power Adapter
- 1x Quick Install Guide

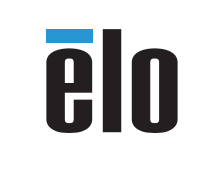

**www.elotouch.com**

# **Quick Installation Guide**

Revision B P/N E117396

I-Series Windows All-In-One

#### **Elo Touch Solutions Technical Support**

Online self-help: www.support.elotouch.com

#### **North America**

800-ELO-TOUCH Tel +1 408 597 8000 EloSales.NA@elotouch.com

#### **Europe**

Tel +32 (0)16 70 45 00 elosales@elotouch.com

## **Asia-Pacific**

Tel +86 (21) 3329 1385 www.elotouch.com.cn

#### **Latin America**

Tel +54 11 4785-9129 EloSales.LATAM@elotouch.com

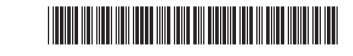

The information in this document is subject to change without notice. Elo Touch Solutions, Inc. and its Affiliates (collectively "Elo") makes no representations or warranties with respect to the contents herein, and specifically disclaims any implied warranties of merchantability or fitness for a particular purpose. Elo reserves the right to revise this publication and to make changes from time to time in the content hereof without obligation of Elo to notify any person of such revisions or changes.

No part of this publication may be reproduced, transmitted, transcribed, stored in a retrieval system, or translated into any language or computer language, in any form or by any means, including, but not limited to, electronic, magnetic, optical, chemical, manual, or otherwise without prior written permission of Elo Touch Solutions, Inc.

Elo (logo) and Elo Touch Solutions are trademarks of Elo and its Affiliates.

© 2020 Elo Touch Solutions, Inc. All rights reserved.

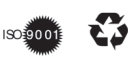

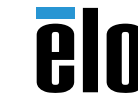

Please go to www.elotouch.com/support to verify you have the latest drivers before installing this device.

**1** Use a screwdriver to remove the back cover.

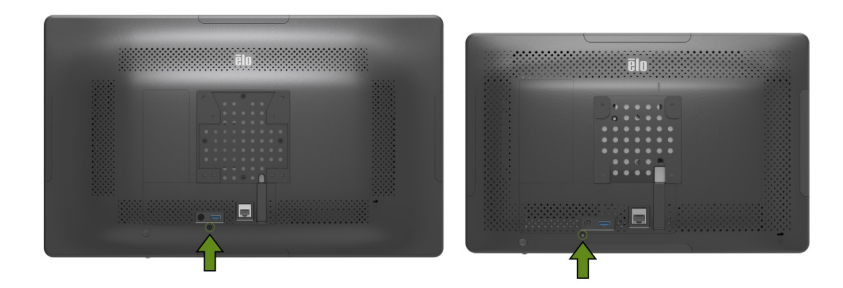

**2** Connect the Type-C power adapter.

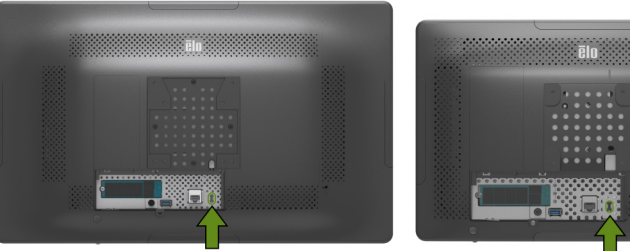

USB Type-C Port

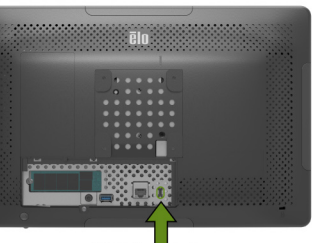

USB Type-C Port

**3** Make additional connections from the back of the Touchcomputer.

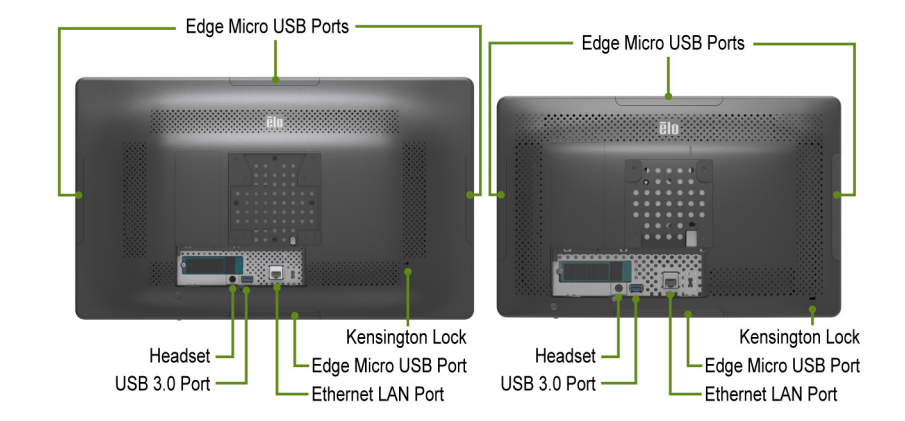

**4** • Mount on stand or wall using 75 mm x 75 mm VESA mounting interface for the 15.6" model or 100 mm x 100 mm VESA mounting interface for the 21.5" model. • Press the power button to turn on the Touchcomputer.

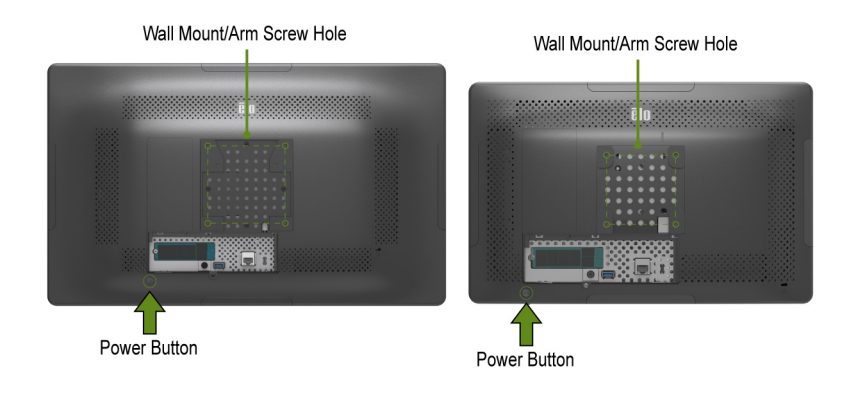